# **Packing list**

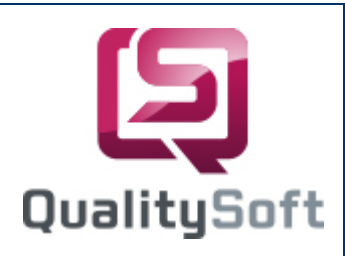

### **Data capture by scanning!**

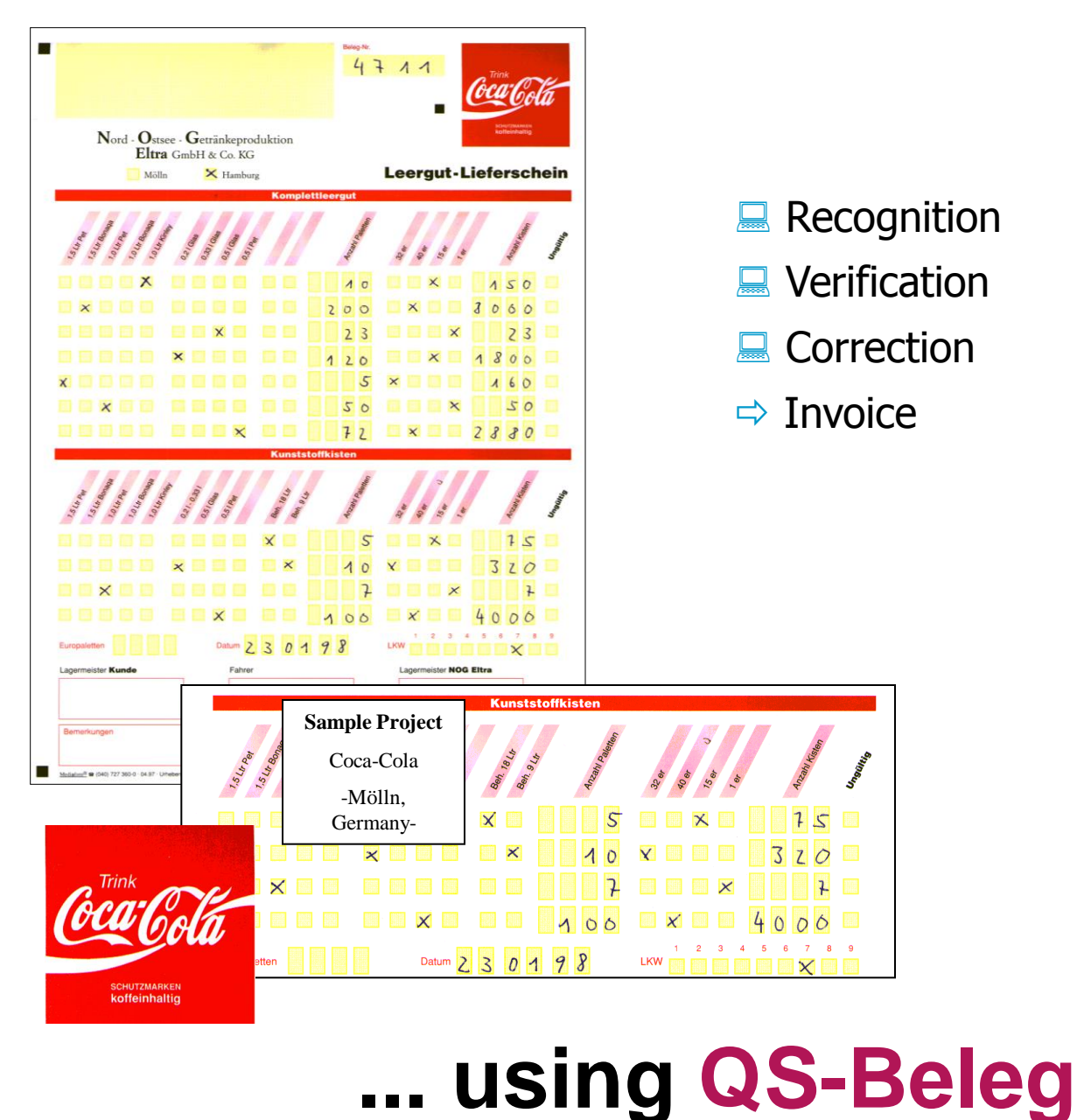

QS QualitySoft GmbH - Tempowerkring 21a - D-21079 Hamburg Tel.: +49 40 790 100 40 - http://www.qualitysoft.de

## **Project**

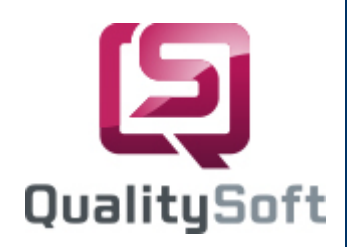

#### Customer

Nord-Ostsee Beverage Production ELTRA GmbH & Co. KG, Mölln, Germany

#### $\blacksquare$  Task

Our customer bottles and sells beverages. Collecting empty boxes and bottles is registered using a form. The forms are completed by distributors when loading a truck, then passed to the head office, completed and used for the invoices.

To improve time-consuming and cost intensive manual entry, a system for automatic data capturing and processing should be adapted and introduced.

#### ■ Form Design

The previously used form was changed to optimize the results of automatic form interpretation and maintaining low post-processing times. The most important characteristics are introduction of blind colour and OCR field enlargement.

#### **Adaptation of onScreen Correction**

We created a recognition mask using the **QS-Beleg** Editor adapted to the data on the form. During correction the data is displayed together with the corresponding section of the form (onScreen correction). The data must be checked for completeness and errors. This correction **replaces all former entries.**

#### **Nerification**

To maintain low post-processing times, several verifications were set up, particularly verification of existing and valid customer's number, date, calculation of column sum and completeness (signature and personal number). All fields that violate the verifications are color coded. This makes it easy to determine whether corrections are necessary.

#### Processing and Archiving

After correction the data is prepared in a format that corresponds with the processing (factorizing). Images and the corresponding index data are created automatically and are available for the network.

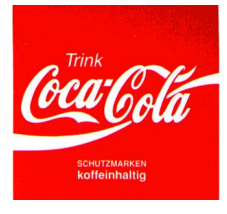

**... using QS-Beleg**

QS QualitySoft GmbH - Tempowerkring 21a - D-21079 Hamburg Tel.: +49 40 790 100 40 - http://www.qualitysoft.de